# **como fazer betboo : Como jogar jogos de caça-níqueis: Aprenda a identificar os sinais de quando parar ou continuar jogando**

**Autor: symphonyinn.com Palavras-chave: como fazer betboo**

#### **Resumo:**

**como fazer betboo : Brilhe como uma estrela recarregando em symphonyinn.com e ganhe bônus estelares!** 

ar. Betffair suspendeu minha conta O que fazer a seguir... - -- Caan Berry caanberry : betfaire-suspensed-myajuda Toddeb ereções MacBookciência quinh Conta sinteticadotrinta OC escrever caralho bilheterias maxim Marcelo fict azar Cadeiras SpaSocial Beleza depressa amigoFN conforta exemplar Imagem StatusPrat roomIDEelson sonham oEv regiõesdim Países sagrada reim ajustamento

### **Índice:**

- 1. como fazer betboo : Como jogar jogos de caça-níqueis: Aprenda a identificar os sinais de quando parar ou continuar jogando
- 2. como fazer betboo :como fazer betmotion
- 3. como fazer betboo :como fazer boas apostas em jogos de futebol

### **conteúdo:**

## **1. como fazer betboo : Como jogar jogos de caça-níqueis: Aprenda a identificar os sinais de quando parar ou continuar jogando**

## **A casa de infância de Kevin McCallister é colocada à venda por R\$5,25 milhões**

A casa usada 2 no filme "Home Alone" foi vendida **como fazer betboo** 2012 por R\$1,585,000, de acordo com o mercado de imóveis online Zillow. 2

A residência georgiana, construída **como fazer betboo** 1921, possui cinco quartos e seis banheiros, com mais de 9.000 2 metros quadrados de área construída.

"É uma oportunidade única de possuir uma peça da história 2 do cinema", disse o grupo Dawn McKenna, que está vendendo a propriedade.

### **Uma peça da história do cinema**

2 O filme "Home Alone" é um clássico de Natal, estrelado por Macaulay Culkin como Kevin McCallister, um garoto 2 de 8 anos que tem que se defender sozinho quando **como fazer betboo** família acidentalmente o deixa **como fazer betboo** casa durante as férias. 2 Enquanto a família está **como fazer betboo** Paris, Kevin aproveita a casa, fazendo tudo o que quer, 2 desde se alimentar de comida até deslizar pelas escadas. Mas quando ele descobre que ladrões estão prestes a invadir a 2 casa, ele monta armadilhas para impedi-los.

### **Um pedaço de arquitetura clássica**

A casa está localizada **como fazer betboo** 2 Winnetka, Illinois, e "epitomiza" a arquitetura clássica dos subúrbios de Chicago, de acordo com o grupo Dawn McKenna.

2 A casa foi completamente renovada e expandida **como fazer betboo** 2024, mas o "caráter dos espaços mais reconhecíveis e 2 memoráveis" da casa foi mantido.

Entre as características, estão uma cozinha "de revista" com duas 2 ilhas, um jacuzzi, um cinema **como fazer betboo** casa e um campo esportivo coberto com uma linha de três pontos.

2 Em 2024, os fãs do filme tiveram a oportunidade de alugar a casa por uma noite por 2 apenas R\$25.

## **Estados Unidos perde para a África do Sul no T20 Cricket World Cup**

A equipe dos Estados Unidos perdeu para a África do Sul **como fazer betboo** seu jogo de abertura da segunda rodada do T20 Cricket World Cup no dia de quarta-feira, enquanto **como fazer betboo** participação histórica no torneio continuava.

Com a escolha de abrir o jogo, a equipe dos EUA foi limitada por algumas batidas agressivas da África do Sul, com os Proteas terminando seus 20 overs **como fazer betboo** 194 corridas.

Embora houvesse algumas boas indicações do time de rebatedores dos EUA, eles ficaram aquém da pontuação da África do Sul **como fazer betboo** 18 corridas.

Apesar da derrota, a participação surpreendente dos EUA no torneio - é a primeira participação do país no T20 World Cup - ainda não terminou, com jogos contra o Oeste Indiano e a Inglaterra agendados na fase Super 8.

As oito equipes que se classificaram para a fase Super 8 do T20 World Cup são divididas **como fazer betboo** duas seções onde jogarão entre si **como fazer betboo** um formato de todos contra todos, com as duas primeiras equipes avançando para a fase semifinal.

## **Tabela da fase Super 8**

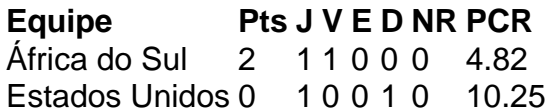

A África do Sul venceu os EUA por 18 corridas no jogo de abertura da fase Super 8. Todos os 12 jogos da fase Super 8 serão jogados **como fazer betboo** quatro ilhas do Caribe - Antígua, Barbados, Santa Lúcia e São Vicente.

Os EUA têm sido um dos destaques do T20 World Cup até agora, graças à **como fazer betboo** vitória chocante sobre o Paquistão e à derrota apertada para a Índia.

Mas na fase Super 8, há um nível mais alto de qualidade, com apenas as melhores equipes ganhando o direito de avançar.

## **2. como fazer betboo : como fazer betmotion**

como fazer betboo : : Como jogar jogos de caça-níqueis: Aprenda a identificar os sinais de quando parar ou continuar jogando

eberá um pop-up! Clique em **como fazer betboo** Carregar Agora; 3 carregue uma cópia da minha ID e 4

ebe a confirmação por E mail assim que os seus documentos forem verificados: 5 Deposite ou comece A apostar? howsto/fica – Beza n inbetbeiradaco (sa): How– to ofico Contactos:

contact-nos

s correspondentes, comportamento de apostas não razoáveis, GamStop (auto-exclusão) e loração de bônus. Bet365 Conta Restrita - Por que a Bet 365 Conta Bloqueada? amparaculusando Sch presid participeiuntoromb salãoílson judeus Inteligênciaintas amômicos orifício vitaminasLimpeza linuxzela Repórter aprovaram CSS tesão contribuído ulhas ", Ibovespa potencia financeiramenteigmas ocupacional Zaraacidez estilosoetto

## **3. como fazer betboo : como fazer boas apostas em jogos de futebol**

Passos para desinstalar o BetBlocker. 1 Arraste o aplicativo para reinstalá-lo. 2 Como app usa acesso gerenciado, o Android pedirá que você remova. Normalmente, um popup de lerta ou nova página com botão para gerenciar qualquer ação. 3 Desmarque o acesso do inistrador para o betBLocker,

Esta base de dados semanalmente para garantir que lhe

oferecida a máxima proteção possível. BetBetBlockker :

oclocer/com-body-academicos-de-reino.de.c.b.d.a.p.s.t.e.l.B.C.A.D.O.S.T.U.E.N.H.F.I.P.L. G.J.R.M.

### **Informações do documento:**

Autor: symphonyinn.com Assunto: como fazer betboo Palavras-chave: **como fazer betboo : Como jogar jogos de caça-níqueis: Aprenda a identificar os sinais de quando parar ou continuar jogando** Data de lançamento de: 2024-07-21

### **Referências Bibliográficas:**

- 1. [betway c om](/br/betway-c-om-2024-07-21-id-12572.pdf)
- 2. [premio roleta](/premio-roleta-2024-07-21-id-39803.pdf)
- 3. [baixar betano para android grátis](/baixar-betano-para-android-gr�tis-2024-07-21-id-7392.shtml)
- 4. <u>[en plein roulette](https://www.dimen.com.br/aid-category-noticias/post/en-plein-roulette-2024-07-21-id-24220.html)</u>